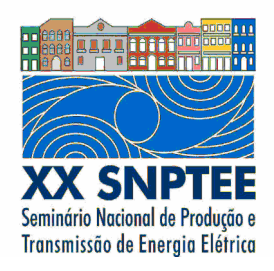

**XX SNPTEE SEMINÁRIO NACIONAL DE PRODUÇÃO E TRANSMISSÃO DE ENERGIA ELÉTRICA**

Versão 1.0 XXX.YY 22 a 25 Novembro de 2009 Recife - PE

**GRUPO VIII** 

# **GRUPO DE ESTUDO DE SUBESTAÇÕES E EQUIPAMENTOS DE ALTA TENSÃO – GSE**

# **MODELAGEM E SIMULAÇÃO DE CIRCUITOS DE ENSAIO DE IMPULSO DE ALTA-TENSÃO**

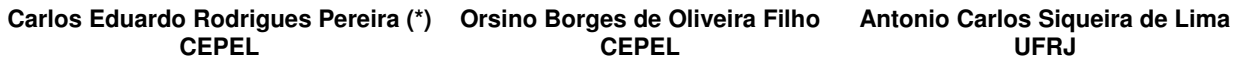

#### RESUMO

Uma das principais dificuldades em ensaios de impulso de alta-tensão é o ajuste do circuito para a reprodução de um impulso de tensão atmosférico normalizado em equipamentos que possuem enrolamentos. A tarefa de ajustar o gerador de impulso nesses casos acaba sendo trabalhosa e consumindo muito tempo de uso do laboratório. Uma alternativa interessante, apresentada nesse trabalho, é a realização de simulações a partir de uma representação adequada dos componentes do circuito de ensaio. Para a representação dos equipamentos é utilizado o algoritmo Vector Fitting e a modelagem e simulações são feitas no programa ATP-EMTP.

# PALAVRAS-CHAVE

Ensaio de Impulso, Impulso de Alta-Tensão, Modelagem, Simulação

# 1.0 - INTRODUÇÃO

Um ensaio de impulso de alta-tensão realizado em laboratório permite avaliar o desempenho dielétrico de equipamentos de alta-tensão diante de solicitações que pretendem representar sobretensões encontradas no sistemas elétrico. Esses ensaios possuem procedimentos normalizados tanto nacionalmente (1) quanto internacionalmente, assim como os parâmetros característicos que definem sua forma de onda.

A impedância terminal de equipamentos com enrolamentos apresenta comportamento com variações importantes no domínio da freqüência, dentro da faixa na qual o impulso de tensão possui componentes significativas. Idealmente, o circuito elétrico de geração de impulsos de tensão deveria ser estritamente resistivo e capacitivo, já que indutâncias introduzidas podem ocasionar oscilações com *overshoot*. Para facilitar o ajuste do circuito de ensaio afim de obter um impulso de tensão dentro dos padrões, será usada a modelagem e simulação de ensaios na forma apresentada nesse trabalho, usando como referência o Laboratório de Alta-Tensão AT-1 do CEPEL.

# 2.0 - METODOLOGIA

O espectro de freqüências de um impulso atmosférico pleno de tensão possui componentes significativas em freqüências até 1 MHz. Por isso, para a modelagem e simulação do circuito de ensaio de impulso, é importante que os seus componentes sejam adequadamente representados nesse espectro de freqüências. No caso deste trabalho, os parâmetros R, L e C dos elementos que compõem o circuito de ensaios foram medidos utilizando-se o analisador de impedâncias modelo 4294A, fabricado pela Agilent. Este instrumento possui recursos para medir impedâncias na faixa de 40 Hz até 110 MHz e ainda calcular circuitos equivalentes de segunda ordem.

A modelagem do GI foi feita a partir do seu diagrama elétrico, utilizando-se os valores de resistência e indutância dos seus resistores e capacitância dos seus capacitores, obtidos dos equivalentes medidos por meio do analisador de impedâncias. A modelagem do item sob ensaio foi feita a partir da sua curva de impedância no domínio da freqüência, também obtida através de medições com o analisador de impedâncias. Outros elementos menos sensíveis à forma de onda do impulso, como o DT e o capacitor de frente, foram modelados pelos seus valores nominais. As conexões elétricas entre os principais equipamentos de ensaio foram modeladas como trechos de linha de transmissão de parâmetros distribuídos e variantes na freqüência, de acordo com o modelo J. Marti (5)].

## 3.0 - MODELAGEM

O circuito de ensaio de impulso de alta-tensão possui basicamente três componentes: o gerador de impulso de tensão (GI), o divisor de tensão (DT) e o próprio item sob ensaio (ISE). O DT faz parte do sistema de medição, que é formado também por um cabo de sinal e um instrumento de registro e processamento do impulso a ser medido. Para a representação dos dois primeiros componentes são necessários apenas alguns cuidados com a caracterização dos seus elementos no domínio da freqüência, em termos de R, L e C. Informações úteis para a modelagem do GI são obtidas no catálogo do fabricante. A representação do GI deve ter fidelidade física e construtiva com o GI efetivamente utilizado no ensaio, porque é principalmente por meio da troca de seus elementos concentrados (resistores) que se ajusta a forma de onda do impulso de tensão. Para a modelagem do DT, há informações suficientes na literatura (3). A representação do equipamento que será ensaiado, porém, requer mais considerações e trabalho, principalmente no caso de transformadores e reatores de alta-tensão devido ao seu comportamento variante na freqüência. Para tornar possível uma boa representação desses equipamentos por um processo simples e eficiente, foi utilizado o algoritmo Vector Fitting (4), implementado no MATLAB. Com esse algoritmo calcula-se, a partir dos dados de uma medição, uma função racional aproximada da admitância no domínio da freqüência. Através dos pólos e zeros encontrados, usa-se uma outra rotina chamada NetGen (incluída no pacote Vector Fitting) para sintetizar um circuito elétrico que possui os mesmos pólos e zeros da função aproximada. O diagrama simplificado do circuito do ensaio de impulso de tensão está representado na Figura<sup>1</sup>.

#### 3.1 Gerador de Impulso de Tensão

O GI modelado nesse trabalho é de fabricação Haefely, Série V, 20 estágios, tensão máxima de carregamento de 200 kV/estágio e energia máxima de 10 kJ/estágio. Cada estágio é formado por dois capacitores de 1 µF, um resistor de frente, um resistor de cauda, um resistor de carregamento de 40 kΩ e um resistor de potencial de 2,4 MΩ. Na Figura 2 é apresentado um estágio do GI.

No modelo do GI, seus resistores foram representados por uma resistência em série com uma indutância, com a exceção dos resistores de carregamento e de potencial, invariantes na freqüência. Os valores de indutância utilizados para os resistores foram calculados a partir das curvas medidas de suas impedâncias no domínio da freqüência. A resistência foi definida pelos valores nominais.

Os capacitores foram representados pelo valor nominal de capacitância e os centelhadores foram representados por chaves controladas por tempo.

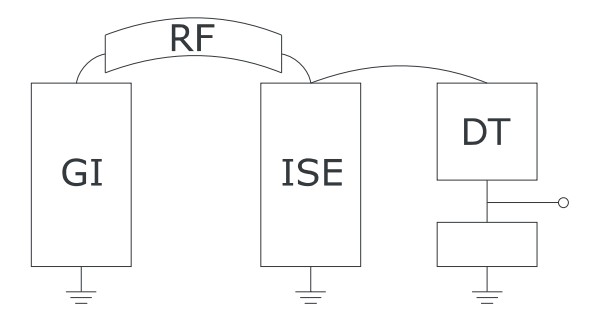

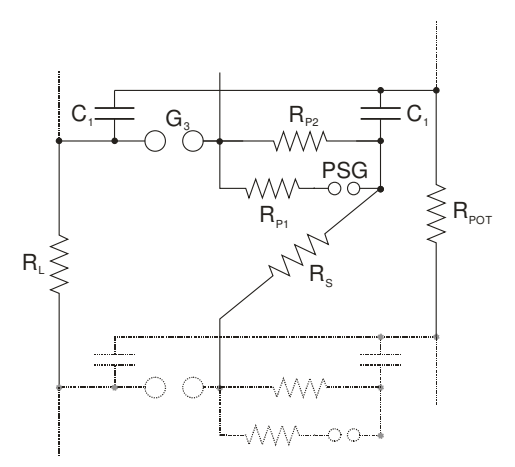

FIGURA 1 – Diagrama simplificado do circuito de ensaio de impulso. GI - Gerador de impulso, RF - Resistor de fita, ISE - Item sob ensaio e DT - Divisor de Tensão.

 FIGURA 2 – Estágio do Gerador de Impulso: C<sup>1</sup> - Capacitor,  $R_S$  - Resistor de frente,  $R_{P1}$  e  $R_{P2}$  -Resistor de cauda, R<sub>POT</sub> - Resistor de Potencial,

#### 3.2 Resistores

# $R_L$  - Resistor de Carregamento e  $G_3$  – Gap.

Devido ao processo construtivo ter como princípio minimizar a dependência dos seus parâmetros com a freqüência, a modelagem dos resistores com parâmetros concentrados invariantes na freqüência é bastante adequada. Os valores utilizados na representação dos resistores são suas resistências nominais e suas indutâncias, medidas pelo analisador de impedância no espectro de interesse, que são 2,2 µH, 3,0 µH e 6,5 µH para os resistores de 18 Ω, 30 Ω e 130 Ω, respectivamente.

#### 3.3 Capacitores

Os capacitores do gerador foram representados somente por sua capacitância nominal e uma resistência série de 218 mΩ.

#### 3.4 Divisor de Tensão

O divisor de tensão utilizado é do tipo misto RC série, fabricação Haefely, modelo SV642 e tensão máxima de crista 4,5 MV. Sua unidade de alta-tensão é composta por cinco módulos de 900 kVcr. Para cada tipo de impulso existe uma unidade de baixa tensão. O divisor de tensão ainda possui um resistor de amortecimento para ser utilizado em impulsos atmosféricos. Sua representação será feita por um único circuito RC série com uma resistência de 372 Ω e uma capacitância de 719,3 pF. Esses valores foram calculados a partir da medição da impedância do Divisor de Tensão. O arranjo da medição e o circuito equivalente do Divisor são mostrados nas Figura 3 (a) e (b), respectivamente, e a medição da impedância juntamente com a impedância simulada do circuito equivalente é mostrada na Figura 4.

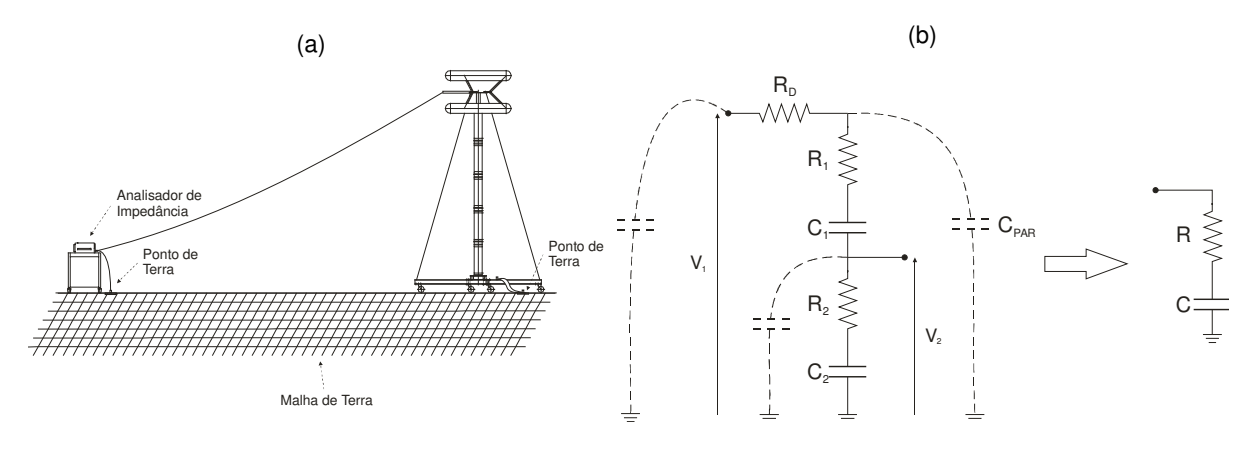

Figura 3 – Arranjo da medição (a) e circuito equivalente (b) do Divisor de Tensão

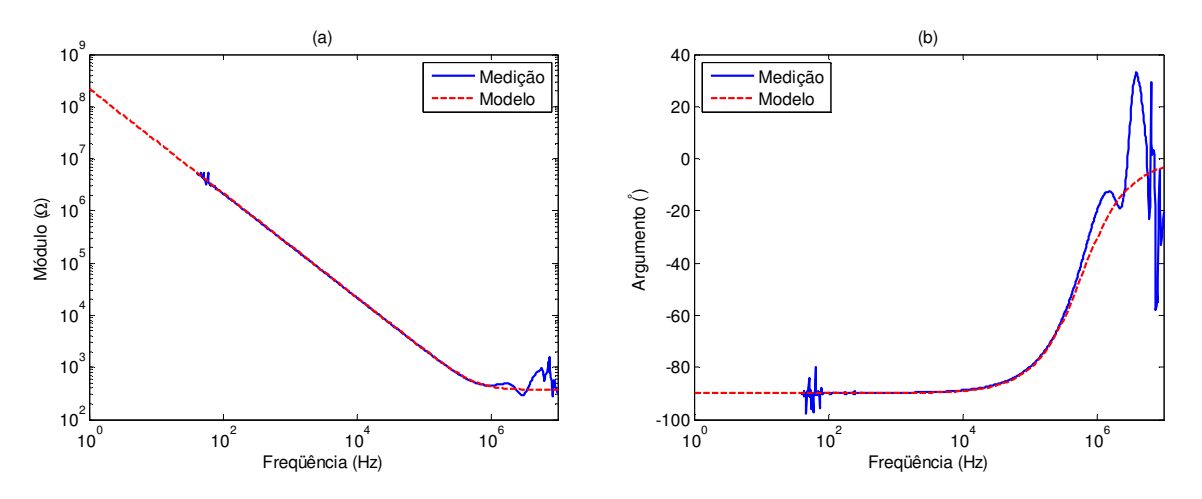

Figura 4 – Módulo (a) e Argumento (b) da Impedância do Divisor de Tensão e seu Modelo

#### 3.5 Item Sob Ensaio

Para as simulações realizadas, o equipamento utilizado como exemplo de ISE foi um transformador fabricado em 1985 pela Zilmer Ineltec que possui polaridade subtrativa, duplo enrolamento de alta-tensão e 200-100kV/80kV. Não há especificação de NBI para esse transformador em sua placa de dados. Sua impedância terminal, medida no domínio da freqüência, é apresentada na Figura 5. A impedância do transformador foi medida no arranjo que foi ensaiado e de acordo com a norma NBR 5356-4 (2).

A partir da impedância medida foi calculada uma função racional de ordem 50, cujos pólos e zeros foram utilizados para síntese de uma rede elétrica equivalente composta por resistências, indutâncias e capacitâncias. Como essa rede não é uma caracterização construtiva do equipamento, e sim uma representação elétrica da impedância no domínio da freqüência, seus elementos individualmente não representam nenhuma parte construtiva do ISE, tanto que valores negativos surgiram como resultado dos cálculos. Na Figura 6 estão apresentados os resultados da aplicação do algoritmo Vector Fitting para o ajuste da curva de admitância do transformador sob ensaio, em módulo e argumento, respectivamente.

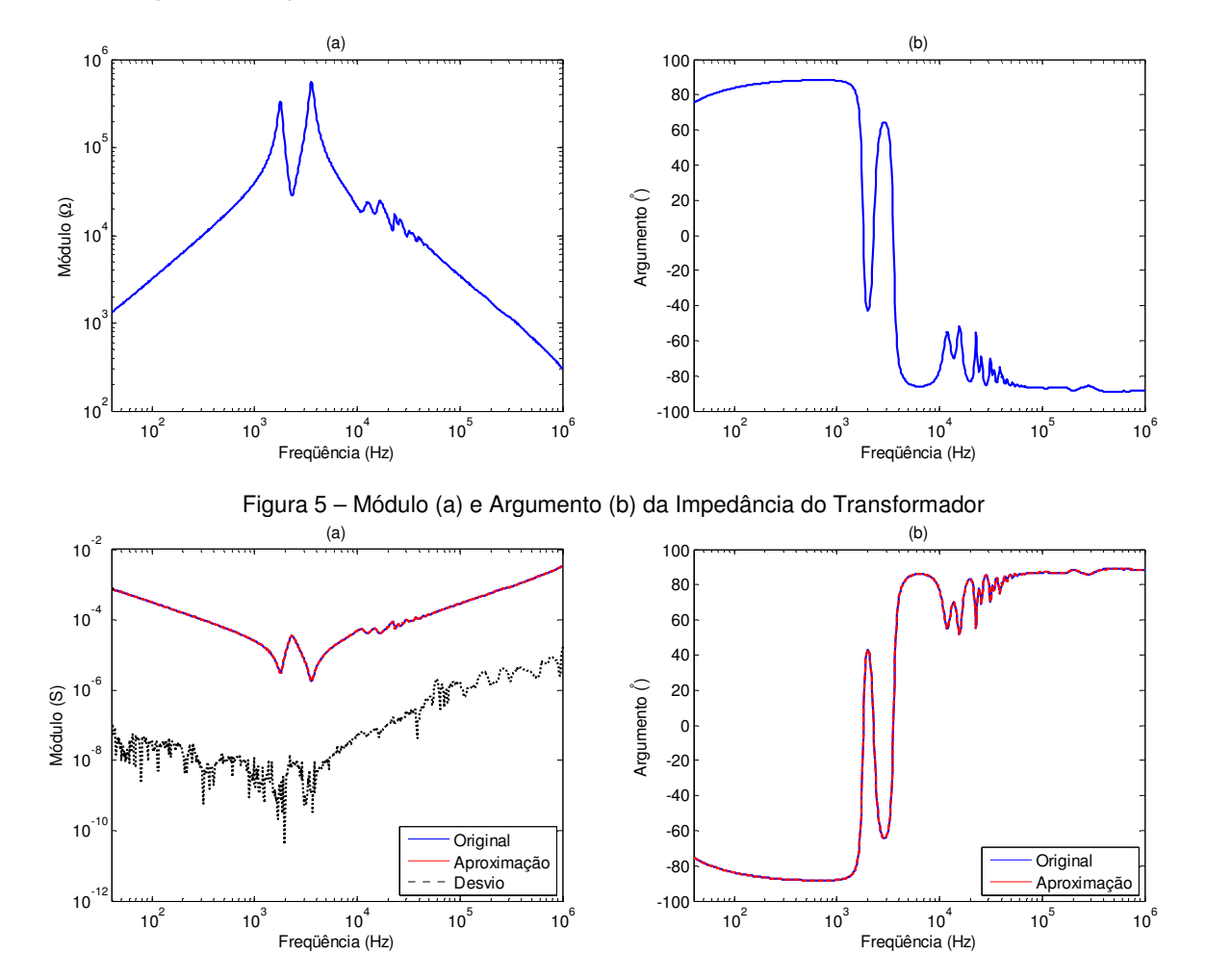

Figura 6 – Ajuste do Módulo (a) e Argumento (b) da Impedância do Transformador pelo Vector Fitting

#### 3.6 Conexões entre equipamentos

As conexões entre os equipamentos são feitas com fios de cobre de 1 mm<sup>2</sup> de seção reta e os comprimentos adequados para as distâncias envolvidas, entre um e dois metros. Levando em conta o amplo espectro de freqüências presente no impulso e a necessidade de considerar suas indutâncias, essas conexões foram representadas como trechos de linhas de transmissão monofásica, pelo modelo J. Marti (5). Apesar do comprimento ser da mesma ordem da sua altura, para simplificar a representação da resistência e principalmente da indutância de cada fio do circuito, foi utilizado o modelo de linha com parâmetros distribuídos para tornar necessário somente alterar as variáveis comprimento e altura, tendo em vista que seu diâmetro e resistividade foram pré-definidos. Dessa forma seus parâmetros são automaticamente calculados pelo programa. No entanto

sabe-se das limitações de tal modelagem para essa aplicação devido ao fato dos fios terem seu comprimento na mesma ordem de grandeza da sua altura para o solo, o que está em desacordo com a teoria de onda quasiestacionária, condição estabelecida nas equações das linhas de transmissão.

# 4.0 - SIMULAÇÃO

Como metodologia para validar a modelagem utilizada, foram definidos quatro casos, sendo ambos aplicados primeiramente com GI em vazio e em seguida com o transformador sob ensaio inserido no circuito. Os casos foram definidos com o GI configurado com oito, seis, quatro e dois estágios. Todos os ajustes foram efetuados para a obtenção de impulso atmosférico pleno, ou seja, impulsos de tensão com Tempo de frente (T<sub>1</sub>) de  $1,2 \pm 0,36$  µs (tolerância de 30%) e Tempo até meio valor (T<sub>2</sub>) de 50 ± 10 µs (tolerância de 20%).

#### 4.1 Simulações em vazio

Para a simulação de um ensaio em vazio foi medida as distância entre o GI e o DT como único parâmetro restante para a consolidação da modelagem. Esse valor é de 8 m. Os ajustes obtidos para cada caso e os valores dos parâmetros dos impulsos de tensão estão listados na Tabela 1.

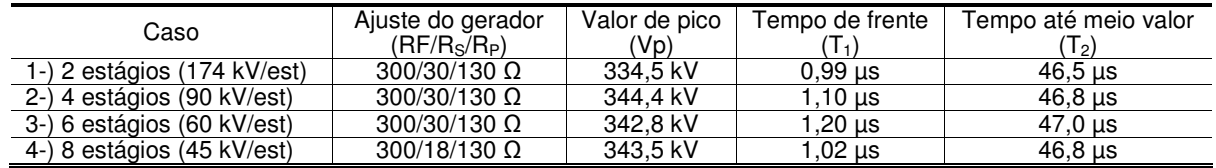

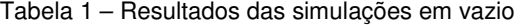

## 4.2 Simulações com o transformador

Para a simulação de um ensaio no transformador foram medidas as distâncias entre o GI e o transformador e do transformador para o DT, como únicos parâmetros restantes para a consolidação da modelagem. Esses valores são 15 m e 11 m, respectivamente. Os ajustes obtidos para cada caso e os valores dos parâmetros dos impulsos de tensão estão listados na Tabela 2.

| Caso                        | Ajuste do gerador<br>(RF/RS/RP) | Valor de pico<br>(Vp) | Tempo de frente | Tempo até meio valor       |
|-----------------------------|---------------------------------|-----------------------|-----------------|----------------------------|
| 5-) 2 estágios (174 kV/est) | $300/18/130 \Omega$             | 331.2 kV              | $1.14$ us       | $47.0 \text{ }\mu\text{s}$ |
| 6-) 4 estágios (90 kV/est)  | $300/18/130 \Omega$             | 340.5 kV              | $1.20$ us       | 47,2 us                    |
| 7-) 6 estágios (60 kV/est)  | $300/18/130 \Omega$             | 338.3 kV              | 1,30 µs         | 47,4 us                    |
| 8-) 8 estágios (45 kV/est)  | $300/18/130 \Omega$             | 336.2 kV              | 1.39 us         | $47.6 \,\mathrm{us}$       |

Tabela 2 – Resultados das simulações no transformador

## 5.0 - ENSAIOS

Para a verificação dos resultados de simulação, ensaios foram realizados no Laboratório de Alta-Tensão AT-1 do CEPEL. Os ensaios foram realizados seguindo rigirosamente o que foi definido nas simulações em termos de configuração do GI e arranjo do circuito de ensaio.

# 5.1 Ensaios em vazio

Os ajustes obtidos para cada caso e os valores dos parâmetros dos impulsos de tensão estão listados na Tabela 3.

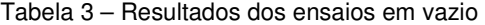

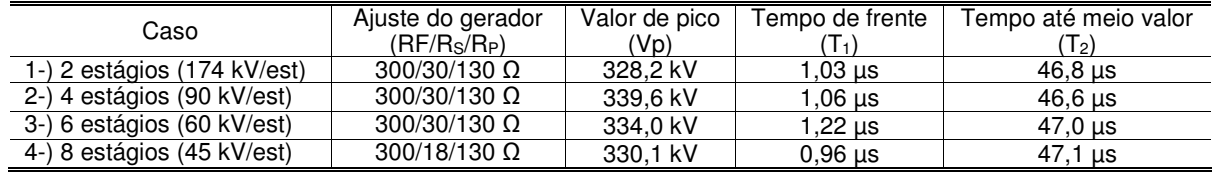

# 5.2 Ensaios com o transformador

Os ajustes obtidos para cada caso e os valores dos parâmetros dos impulsos de tensão estão listados na Tabela 4.

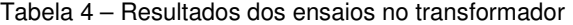

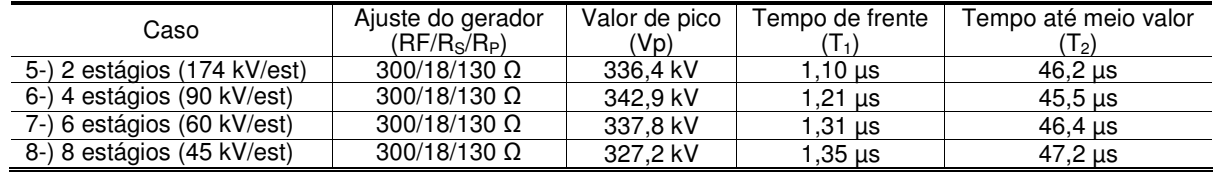

# 6.0 - ANÁLISE DOS RESULTADOS

De posse dos resultados serão analisados os desvios dos impulsos de duas formas: desvio percentual nos parâmetros normalizados e desvio da forma de onda.

#### 6.1 Desvios dos parâmetros

Na Tabela 5, são apresentados os desvios nos casos em vazio e na Tabela 6 os desvios nos casos em que o transformador está presente no circuito.

| Caso                        | Ajuste do gerador<br>(RF/R <sub>s</sub> /R <sub>P</sub> ) | Valor de pico<br>'Vp). | Tempo de frente | Tempo até meio valor<br>$\mathsf{T}_{2}$ |
|-----------------------------|-----------------------------------------------------------|------------------------|-----------------|------------------------------------------|
| 1-) 2 estágios (174 kV/est) | $300/30/130 \Omega$                                       | .9%                    | 3.5%            | 0.6%                                     |
| 2-) 4 estágios (90 kV/est)  | $300/30/130 \Omega$                                       | .4%                    | 4.4%            | 0.3%                                     |
| 3-) 6 estágios (60 kV/est)  | $300/30/130 \Omega$                                       | 2,7%                   | 1,8%            | 0.1%                                     |
| 4-) 8 estágios (45 kV/est)  | $300/18/130 \Omega$                                       | 4.1%                   | 5.9%            | $0.5\%$                                  |

Tabela 5 – Desvios dos resultados em vazio

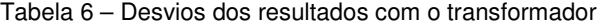

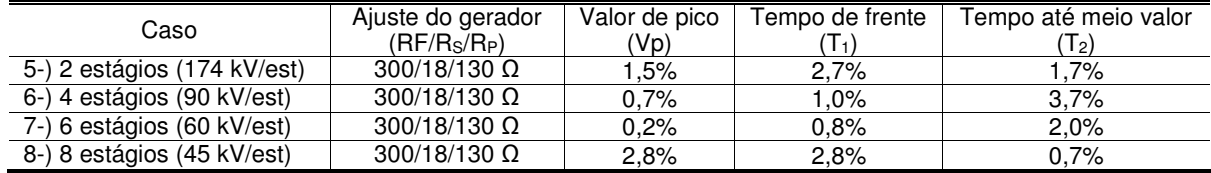

## 6.2 Desvios nas formas de onda

As formas de onda dos impulsos simulados e medidos nos ensaios em vazio e no transformador são mostradas na Figura 7 e Figura 8, respectivamente. Os gráficos foram normalizados para melhor comparação e mostrados somente os seus primeiros 50 µs.

## CONCLUSÕES

Os desvios percentuais calculados dos impulsos simulados para os medidos são todos abaixo das incertezas do sistema de medição utilizado nas medições dos ensaios, que é de 10% para parâmetros temporais e 5% para o valor de pico de tensão. As formas de onda se apresentam coincidentes, exceto pelas oscilações nos Casos 1, 2, 5, 6 e 7 que não foram reproduzidas pela modelagem nas simulações. Tais oscilações são o resultado das indutâncias presentes entre o GI e o ISE e o DT. Essas oscilações são da ordem de 2 MHz, no limite das aproximações para o modelo de linha de transmissão, a modelagem do fio de cobre das interligações entre os equipamentos é falha. Porém, como as mesmas são indesejadas e, a rigor, devem ser eliminadas por ajuste do circuito, isso não se torna um problema para a proposta de modelagem.

É preciso lembrar também que, nas simulações com o transformador, o equipamento foi modelado a partir de 40 Hz. Sabe-se que o impulso de tensão possui componentes de tensão de amplitudes consideráveis com freqüências menores que 40 Hz. Como a modelagem é um modelo matemático, seu comportamento nessa faixa de freqüência até tensão contínua será o mesmo dos pólos e zeros calculados e, não necessariamente, é o mesmo comportamento físico do equipamento levando a desvios maiores nos resultados dos Tempos até meio valor (T<sub>2</sub>). No entanto o equivalente gerado pelo algoritmo Vector Fitting gerou resultados com desvios menores do que os casos em vazio, mostrando ser um método adequado para representação de equipamentos para simulações em largo espectro de freqüência.

A metodologia proposta para ajuste de circuitos de ensaio de impulso demonstrou ser satisfatória, sendo possível através dela definir a configuração do GI e do arranjo do circuito para obtenção de impulso de tensão atmosférico pleno. Impulsos de manobra também serão atendidos por tal modelagem devido ao fato de suas componentes de tensão estarem dentro do espectro das componentes do impulso atmosférico.

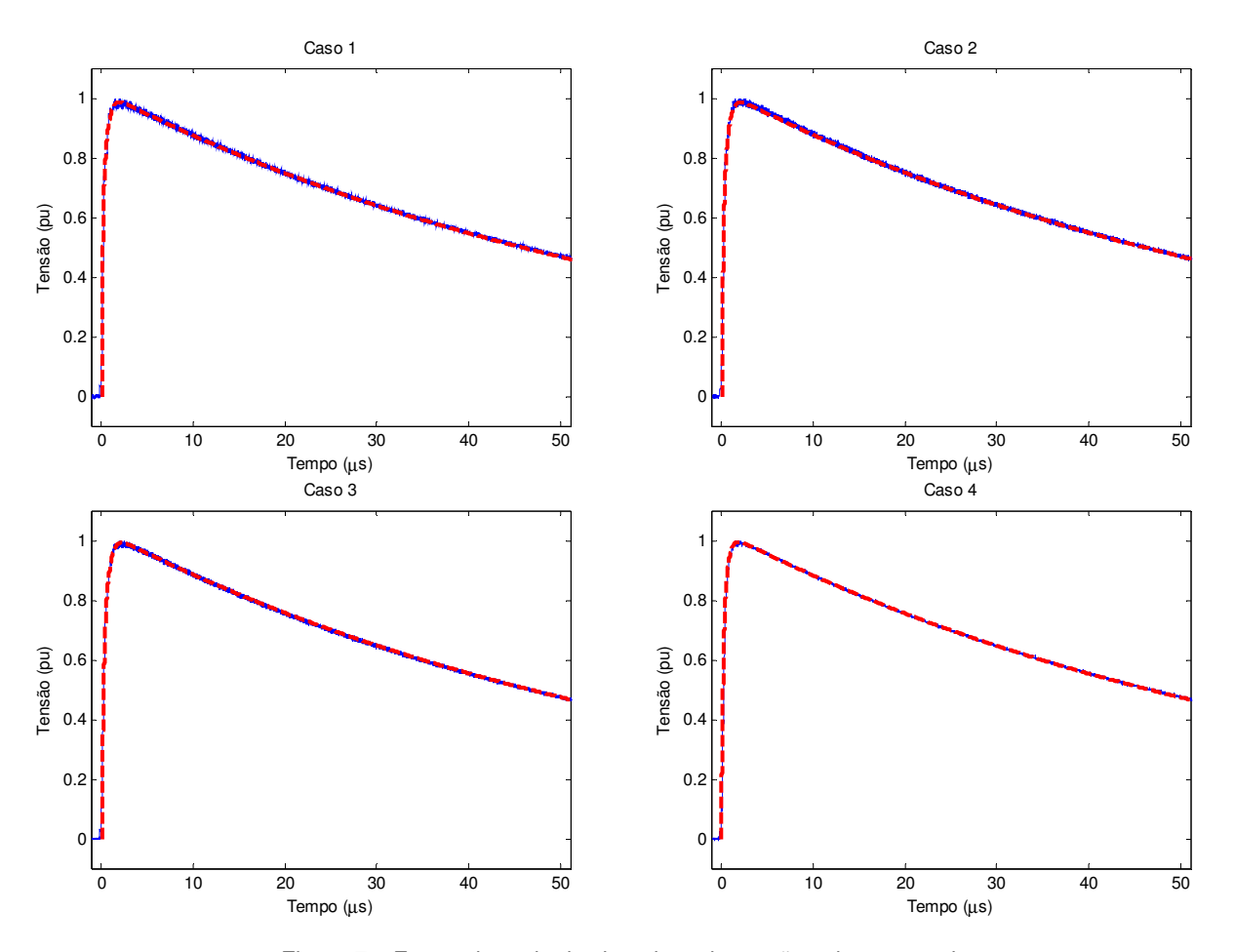

Figura 7 – Forma de onda dos impulsos de tensão sobre em vazio

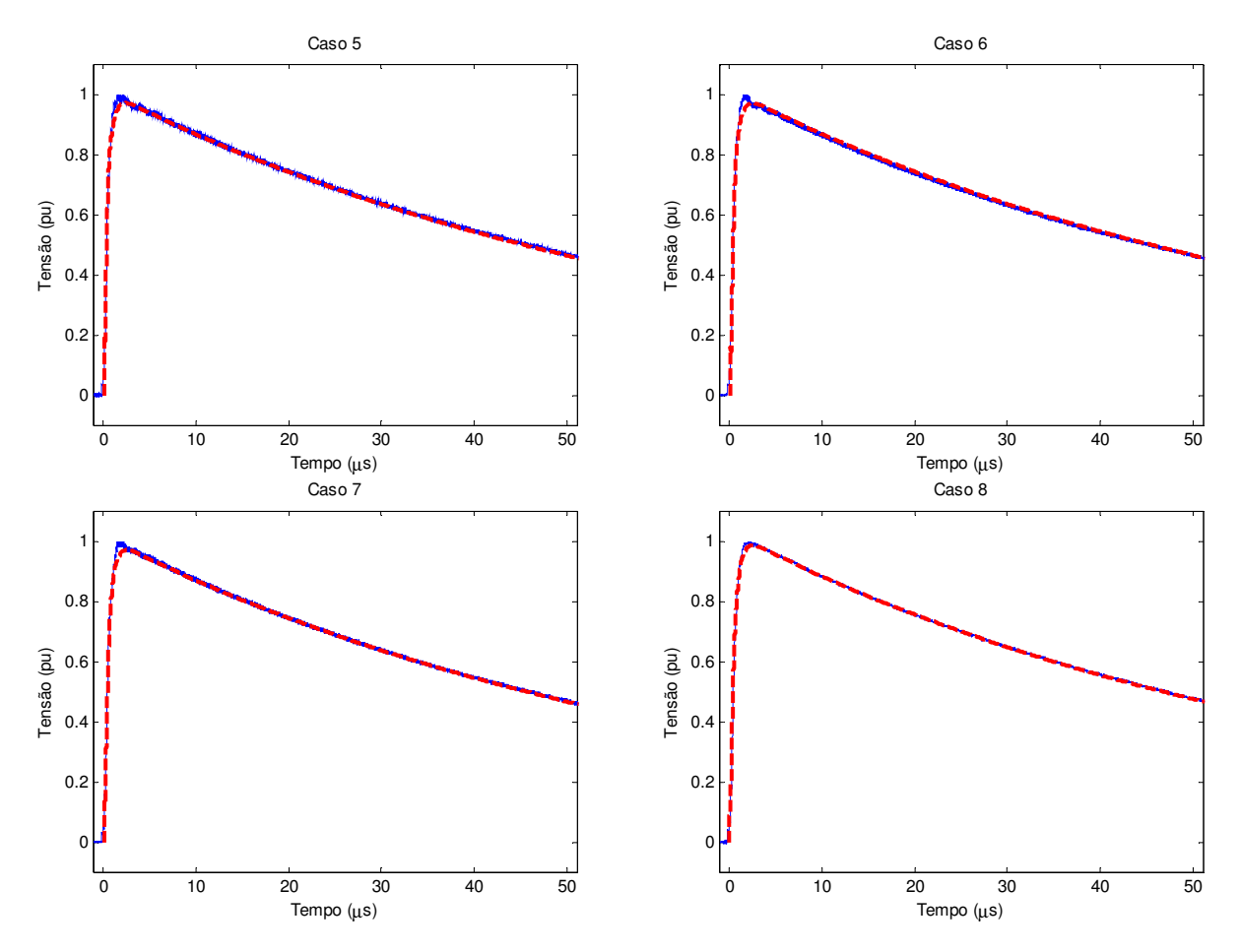

Figura 8 – Forma de onda dos impulsos de tensão sobre o transformador

## REFERÊNCIAS BIBLIOGRÁFICAS

- (1) ABNT NBR 6936:1992 Técnicas de ensaios elétricos de alta-tensão.
- (2) ABNT NBR 5356-4:2007 Transformadores de potência Parte 4: Guia para ensaio de impulso atmosférico e de manobra para transformadores e reatores.
- (3) E. Kuffel, W.S. Zaengl, J. Kuffel: "High Voltage Engineering: Fundamentals", Newnes, Second Edition.
- (4) B. Gustavsen, A. Semlyen: "Rational approximation of frequency domain responses by Vector Fitting", IEEE Trans. Power Delivery, Vol. 14, No. 3, July 1999, pp. 1052-1061.
- (5) J. R. Marti, "Accurate Modelling of Frequency-Dependent Transmission Lines in Electromagnetic Transients Simulations", IEEE Trans. Power Apparatus and Systems, Vol. PAS-101, No. 1, pp. 147-157, January, 1982.
- (6) H. W. Dommel, "Electromagnetic Transients Program Reference Manual", Vancouver: Department of Electrical Engineering, The University of British Columbia, Canada, 1996.
- (7) Leuven EMTP Center, "ATP Alternative Transient Program Rule Book", Herverlee, Belgium, 1987.
- (8) "Agilent Technologies Measurement Handbook", July, 2006.
- (9) Pereira, Carlos Eduardo Rodrigues; de Lima, Antonio Carlos Siqueira; Filho, Orsino Borges de Oliveira. "Modelagem e Simulação de Circuitos de Ensaio de Impulso de Alta-Tensão". Simpósio Brasileiro de Sistemas Elétrico, 2008, Belo Horizonte.

#### DADOS BIOGRÁFICOS

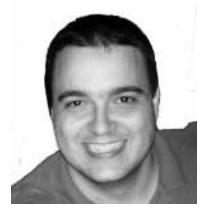

Carlos Eduardo Rodrigues Pereira graduou-se em Engenharia Elétrica em 2005 pela Universidade Federal do Rio de Janeiro. Atualmente é aluno de mestrado da COPPE/UFRJ na área de sistemas de potência e bolsista do CEPEL. Seus principais interesses são modelagem de sistemas de potência a aplicações em engenharia de alta-tensão e transitórios eletromagnéticos.